Внутреннее устройство эмулятора процессора на архитектуре RISC-V для портирования, разработки и отладки ПО

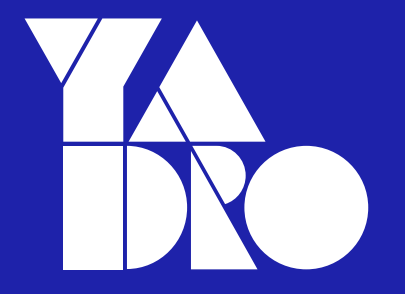

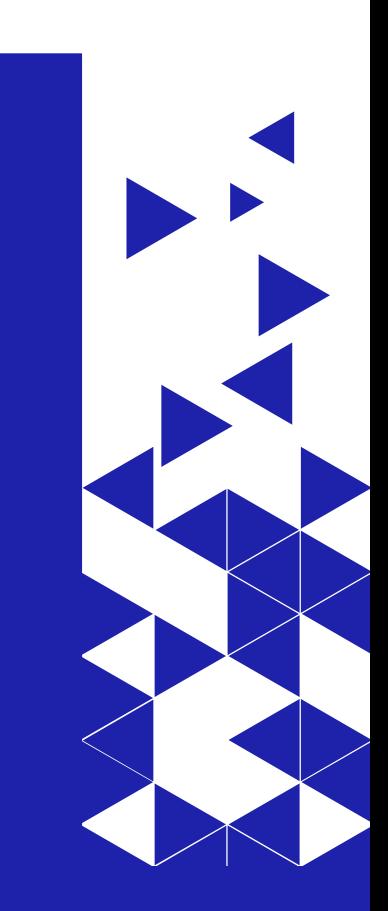

ИМИТАЦИЯ QEMU INTERCONNECT

IP -BLOCKS

ВЕРИФИКАЦИЯ

CO-SIMULATION

[ПОДХОДЫ К ОТЛАДКЕ](#page-25-0)

REMOTE PORT

REMOTE PORT DPI

# Введение

- ⚫ Разработка программируемых микросхем сложный и длительный процесс
- ⚫ Как отлаживать ПО в отсутствие аппаратуры?

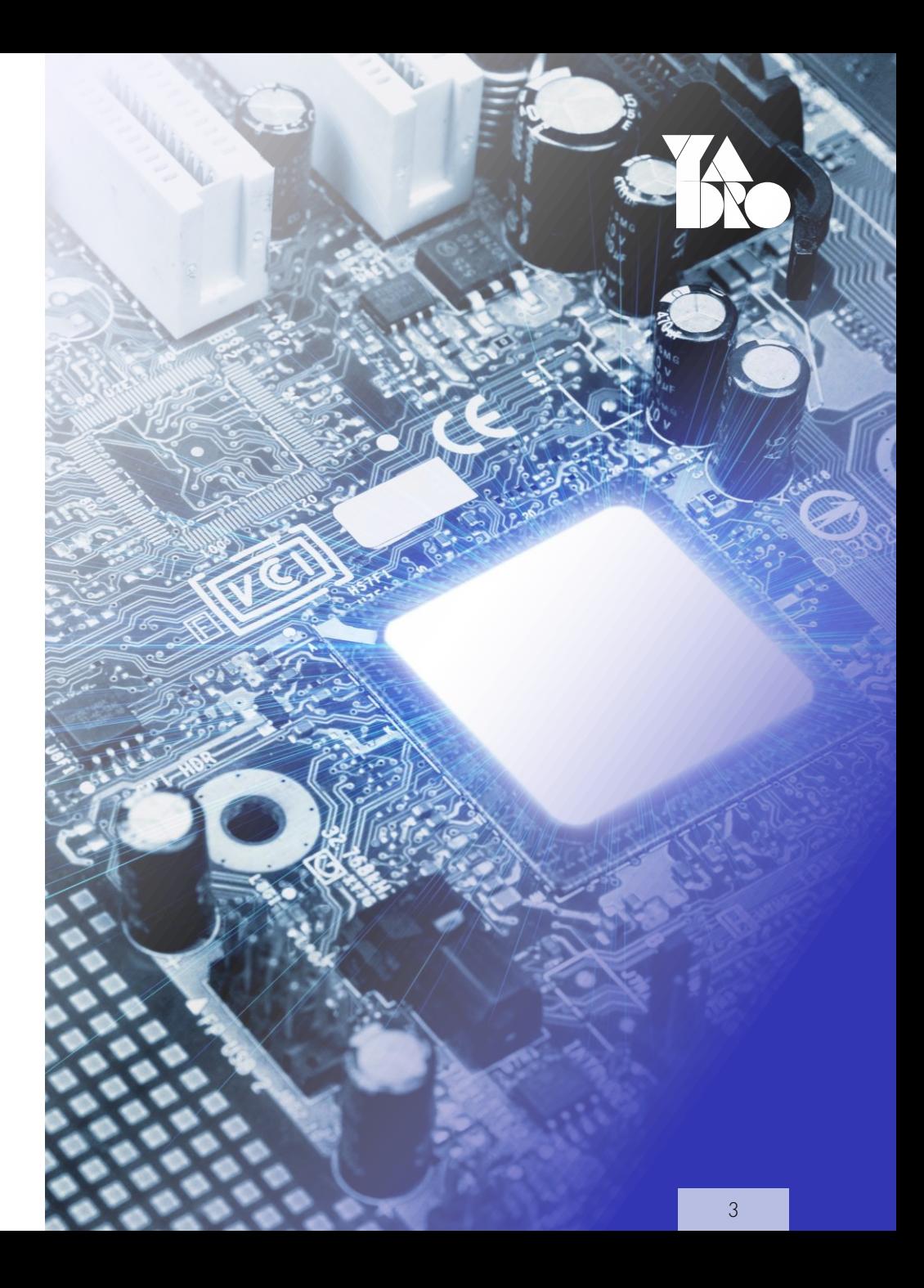

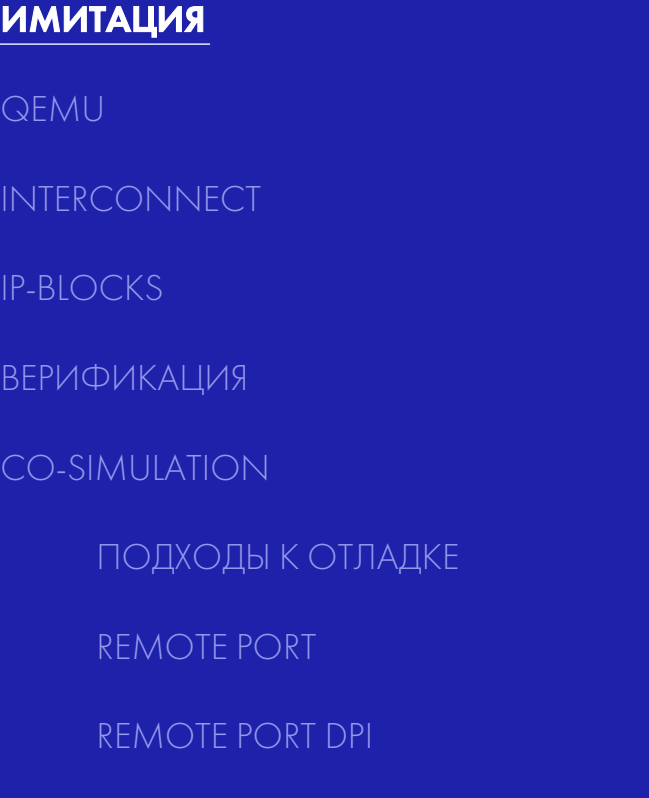

<span id="page-4-0"></span>ИМИТАЦИЯ

## Имитация: симуляция и эмуляция

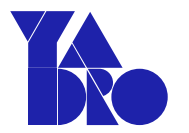

Симулируются свойства, поведение, функции объекта

Эмулируется сам объект с сохранением принципов работы

Абстрагировано от аппаратных средств

Физическая машина — хост, эмулируемая система — гость

ИМИТАЦИЯ

#### QEMU

INTERCONNECT

IP -BLOCKS

ВЕРИФИКАЦИЯ

CO-SIMULATION

[ПОДХОДЫ К ОТЛАДКЕ](#page-4-0)

REMOTE PORT

REMOTE PORT DPI

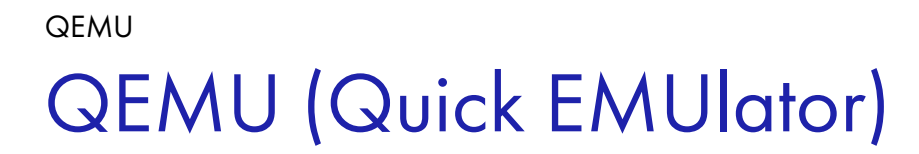

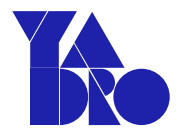

Полная эмуляция компьютера со всем оборудованием

Может загружать различные ОС

Может эмулировать различные процессорные архитектуры

Бесплатный с открытым исходным кодом

Может эмулировать практически любое устройство

Поддерживается большим активным сообществом

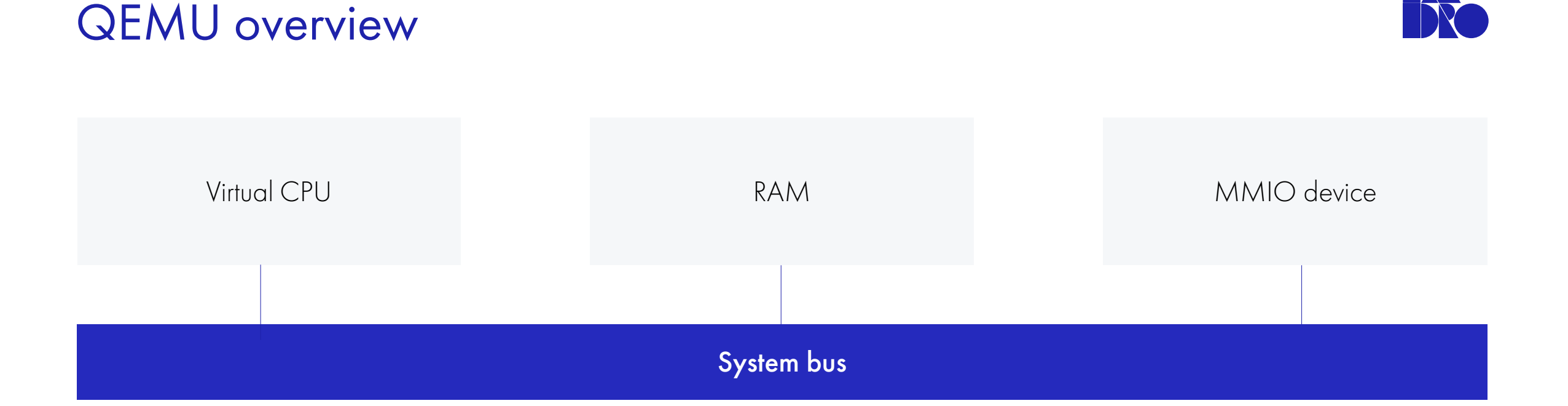

- Эмуляция CPU: Tiny Code Generator (динамическая двоичная трансляция)
- RAM: используется host-RAM
- Устройства: Memory Mapped I/O devices
- Sysbus моделируется

QEMU

- ⚫ QEMU API: Объектная модель, наследование
- ⚫ Динамические и статические устройства
- ⚫ Главный цикл QEMU: main loop

ИМИТАЦИЯ

QEMU

#### INTERCONNECT

IP -BLOCKS

ВЕРИФИКАЦИЯ

CO-SIMULATION

[ПОДХОДЫ К ОТЛАДКЕ](#page-4-0)

REMOTE PORT

REMOTE PORT DPI

# SCU – SYS (RISC-V)

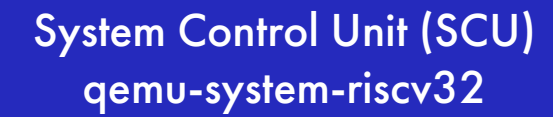

### System (SYS) qemu-system-riscv64

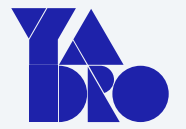

- SCU и SYS запускаются как два отдельных процесса
- Mailbox: shared memory, куда оба процесса могут писать/читать
- Для сообщения о событии используется eventfd
- Interconnect: обмен файловыми дескрипторами через сокет
- Обработка событий регулируется главным циклом QEMU (main loop)

# SCU – SYS (RISC-V)

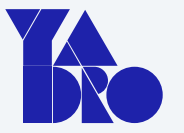

- SCU и SYS запускаются как два отдельных процесса
- Mailbox: shared memory, куда оба процесса могут писать/читать
- Для сообщения о событии используется eventfd
- Interconnect: обмен файловыми дескрипторами через сокет
- Обработка событий регулируется главным

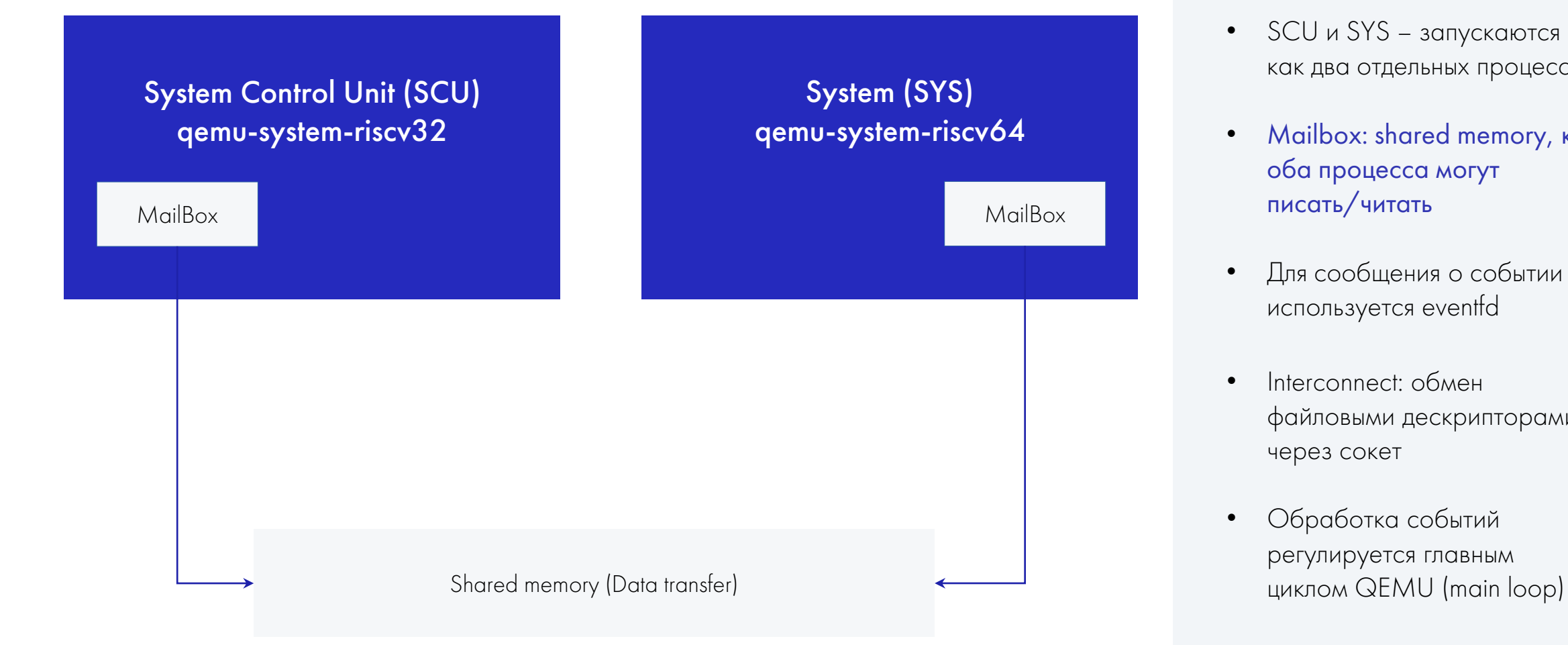

# SCU – SYS (RISC-V)

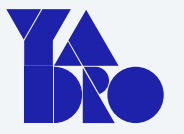

- SCU и SYS запускаются как два отдельных процесса
- Mailbox: shared memory, куда оба процесса могут писать/читать
- Для сообщения о событии используется eventfd
- Interconnect: обмен файловыми дескрипторами через сокет
- Обработка событий регулируется главным

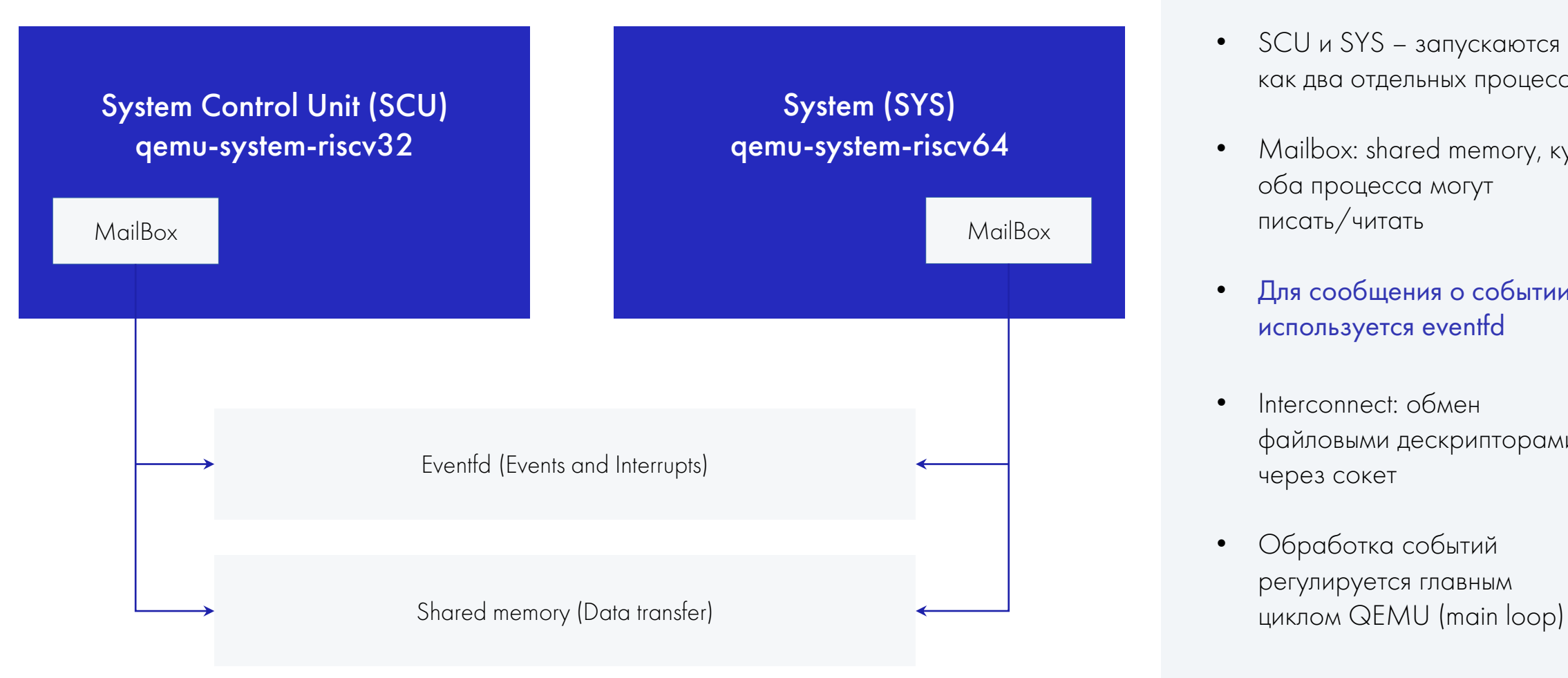

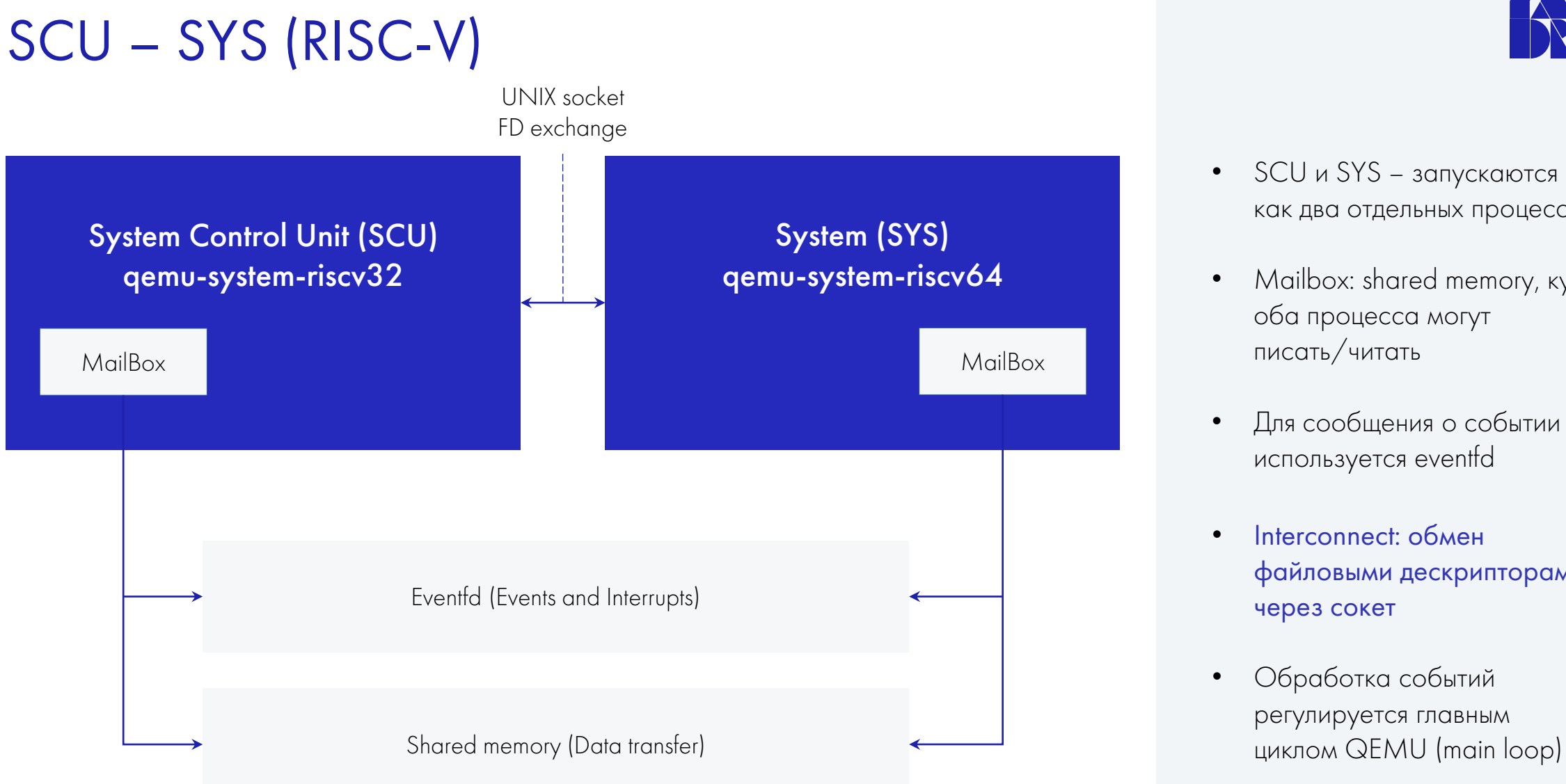

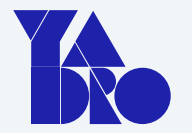

- SCU и SYS запускаются как два отдельных процесса
- Mailbox: shared memory, куда оба процесса могут писать/читать
- Для сообщения о событии используется eventfd
- Interconnect: обмен файловыми дескрипторами через сокет
- Обработка событий регулируется главным

# SCU – SYS (RISC-V) System Control Unit (SCU) qemu-system-riscv32 System (SYS) qemu-system-riscv64 Shared memory (Data transfer) циклом QEMU (main loop) Eventfd (Events and Interrupts) MailBox < MailBox Interconnect | Interconnect | Interconnect < MailBox UNIX socket FD exchange FD FD

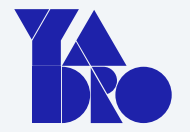

- SCU и SYS запускаются как два отдельных процесса
- Mailbox: shared memory, куда оба процесса могут писать/читать
- Для сообщения о событии используется eventfd
- Interconnect: обмен файловыми дескрипторами через сокет
- Обработка событий регулируется главным

ИМИТАЦИЯ

QEMU

INTERCONNECT

IP-BLOCKS

ВЕРИФИКАЦИЯ

CO-SIMULATION

ПОДХОДЫ К ОТЛАДКЕ

REMOTE PORT

REMOTE PORT DPI

### IP-blocks IP-BLOCKS

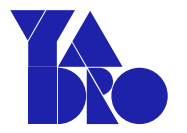

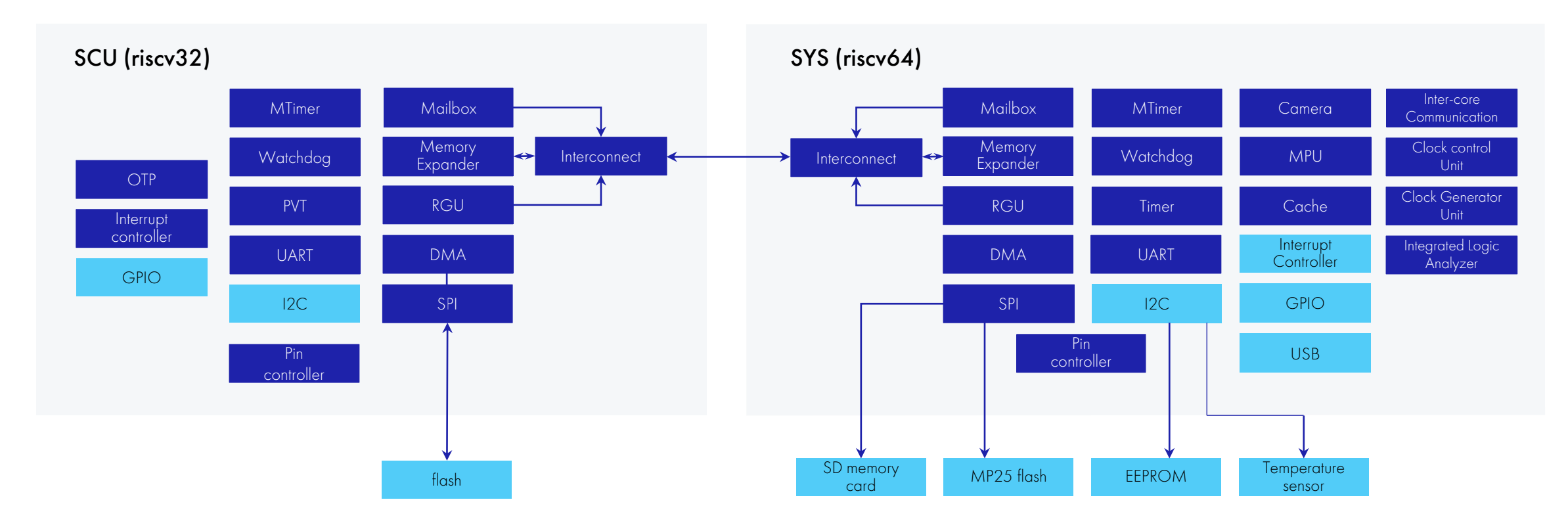

- ⚫ Моделируются IP-блоки внутри чипа и периферия: наша разработка и QEMU-сообщество
- ⚫ Полнота функционала зависит от требований целевого ПО

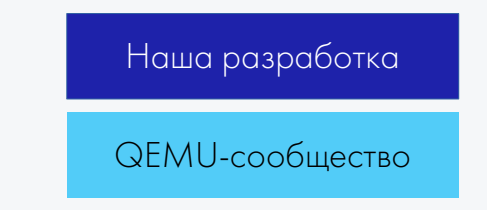

#### IP-BLOCKS

# Реализация устройств в QEMU

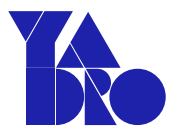

Привязка к участку памяти

Релазация callback функций read/write

Определение регистров и их оффсетов

Интерпретация чтения/записи в регистры

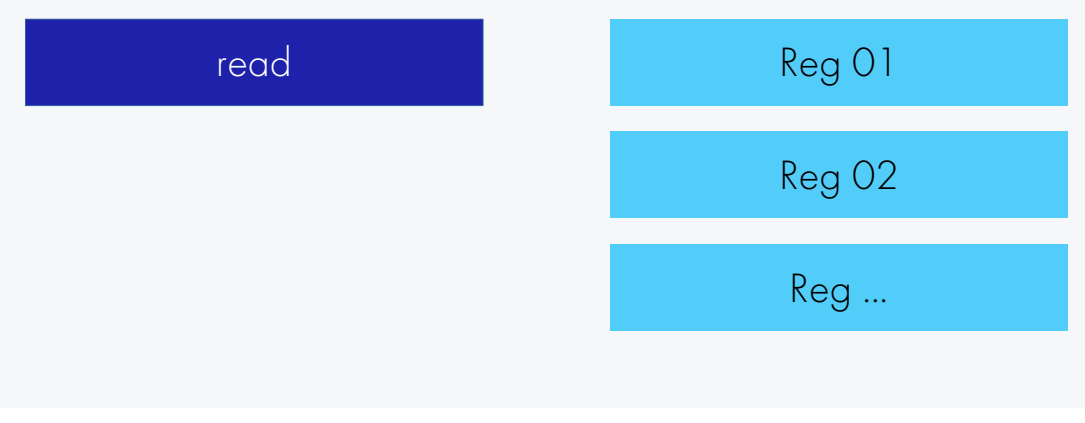

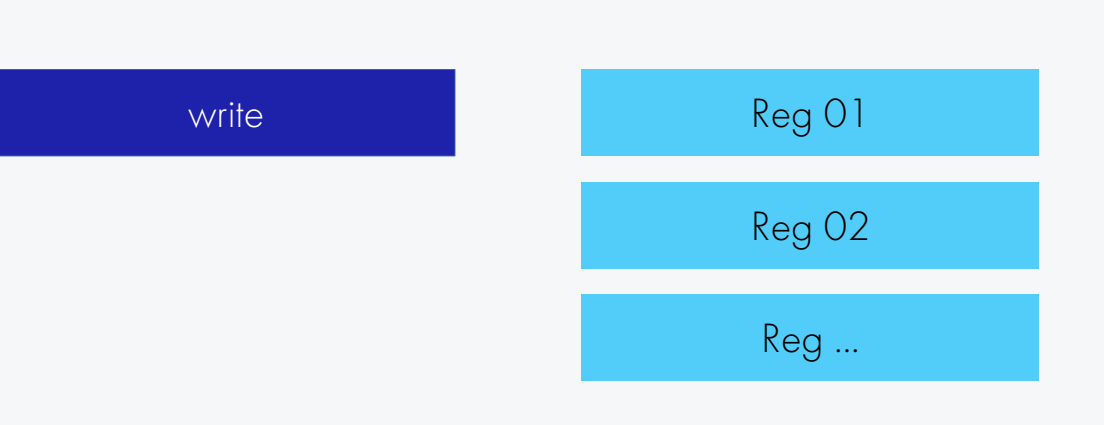

ИМИТАЦИЯ

QEMU

INTERCONNECT

IP-BLOCKS

#### ВЕРИФИКАЦИЯ

CO-SIMULATION

ПОДХОДЫ К ОТЛАДКЕ

REMOTE PORT

REMOTE PORT DPI

Верификация ВЕРИФИКАЦИЯ

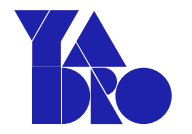

Модели IP-блоков: функциональные тесты на Си и Ассемблере

Эмулятор: регрессионное тестирование

Тесты: тест должен давать одинаковые результаты на модели в QEMU и на RTL-модели

Аппаратная часть совместно с ПО: эмулятор + потактовый симулятор или FPGA

ИМИТАЦИЯ

QEMU

INTERCONNECT

IP-BLOCKS

ВЕРИФИКАЦИЯ

#### CO-SIMULATION

ПОДХОДЫ К ОТЛАДКЕ

REMOTE PORT

REMOTE PORT DPI

ИМИТАЦИЯ

INTERCONNECT

ВЕРИФИКАЦИЯ

CO-SIMULATION

[ПОДХОДЫ К ОТЛАДКЕ](#page-4-0)

HARDWARE CO -SIMULATION

REMOTE PORT

REMOTE PORT DPI

IP -BLOCKS

QEMU

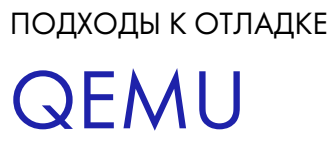

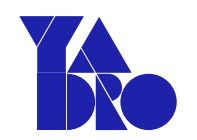

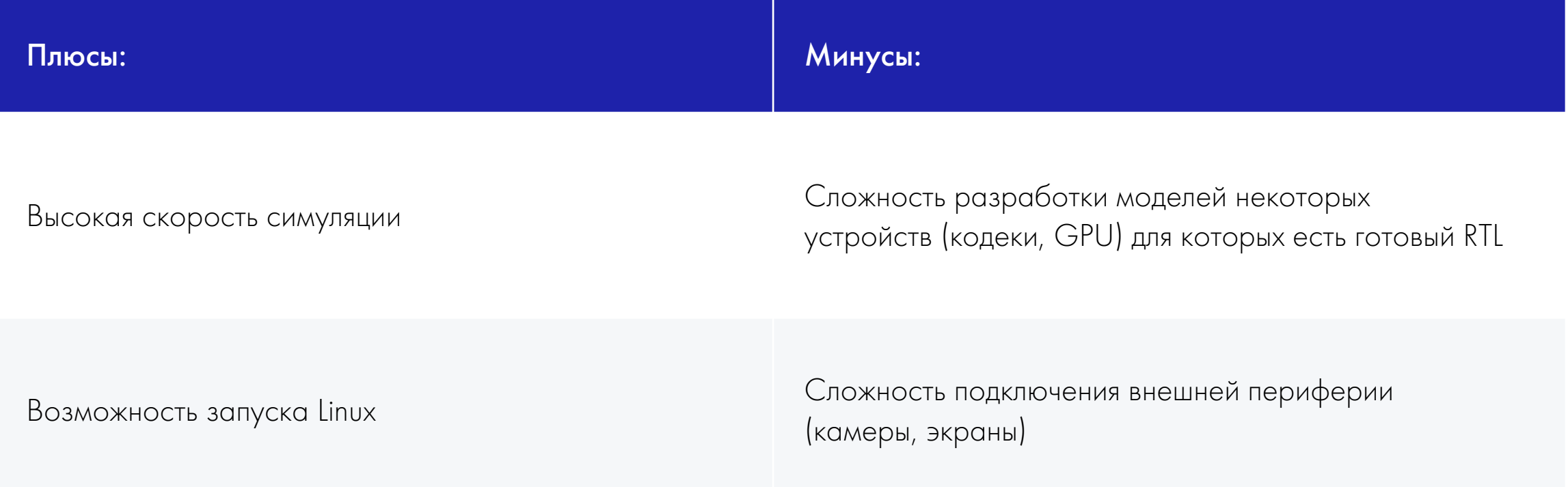

#### ПОДХОДЫ К ОТЛАДКЕ

# Потактовый симулятор

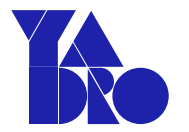

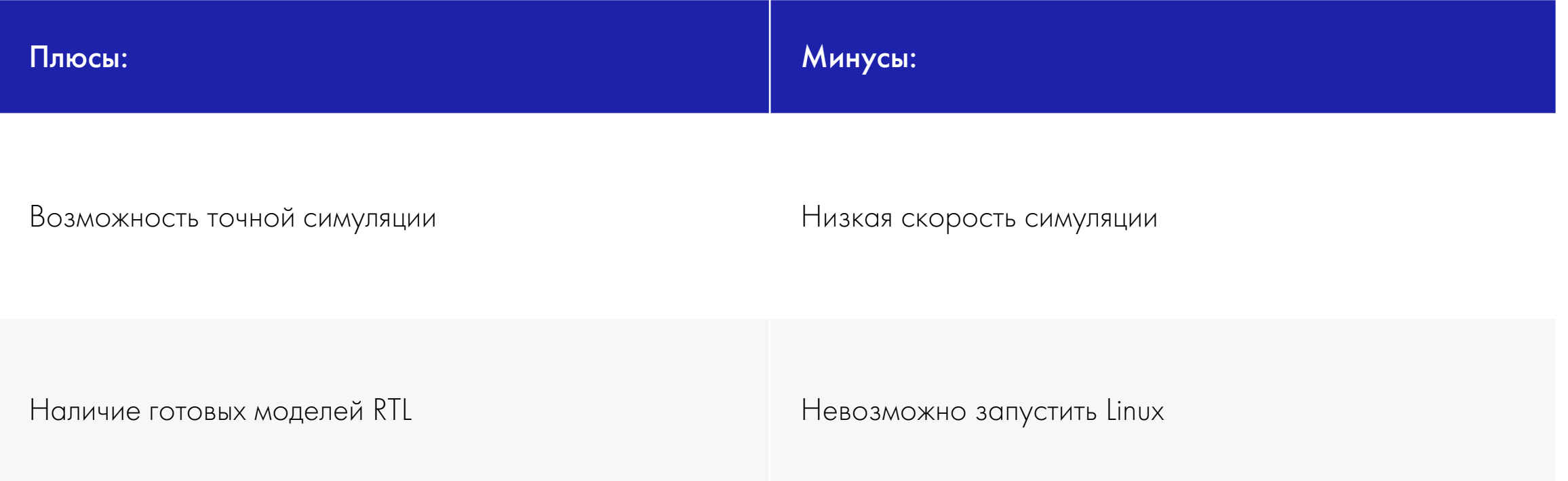

## FPGA-прототип ПОДХОДЫ К ОТЛАДКЕ

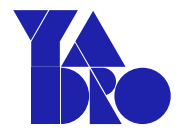

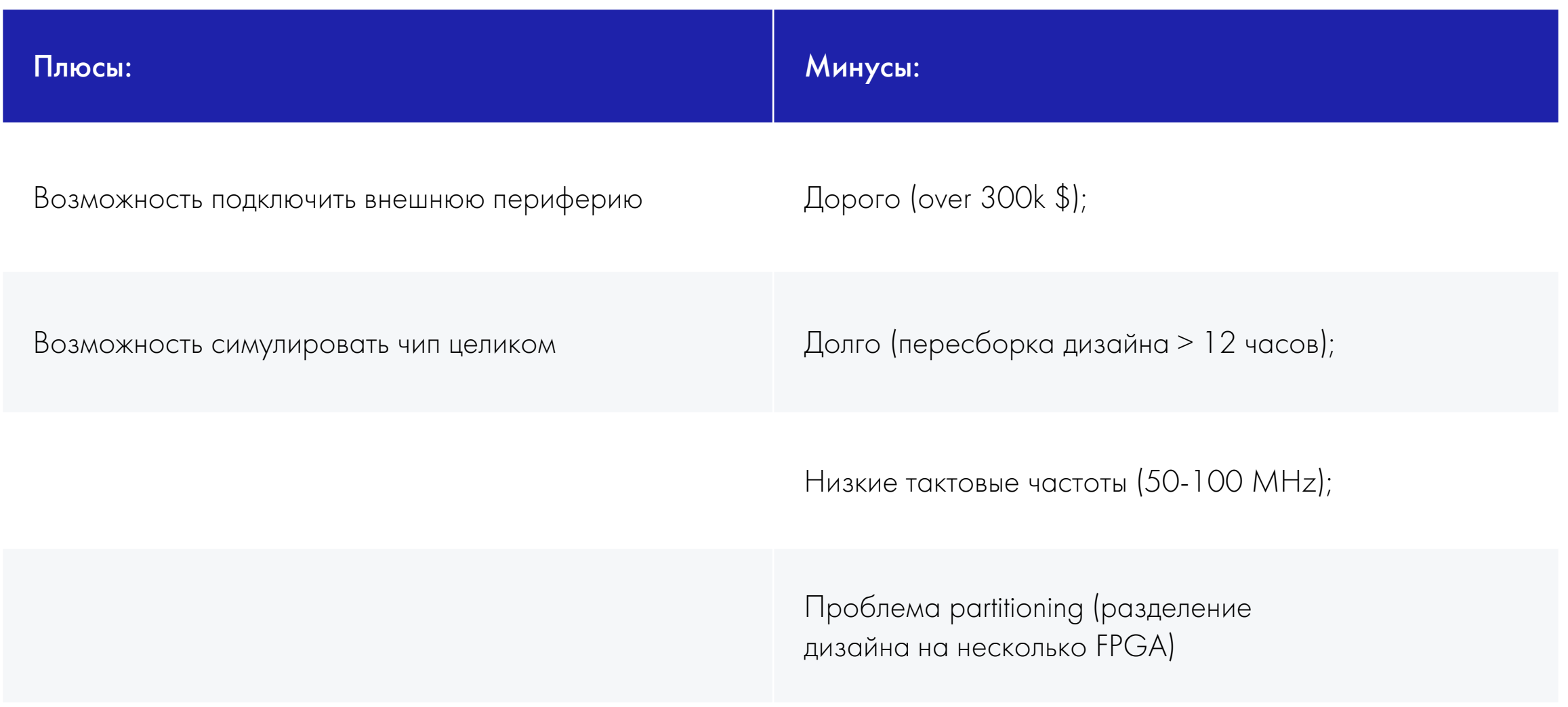

#### ПОДХОДЫ К ОТЛАДКЕ

# Co-simulation

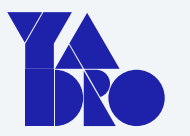

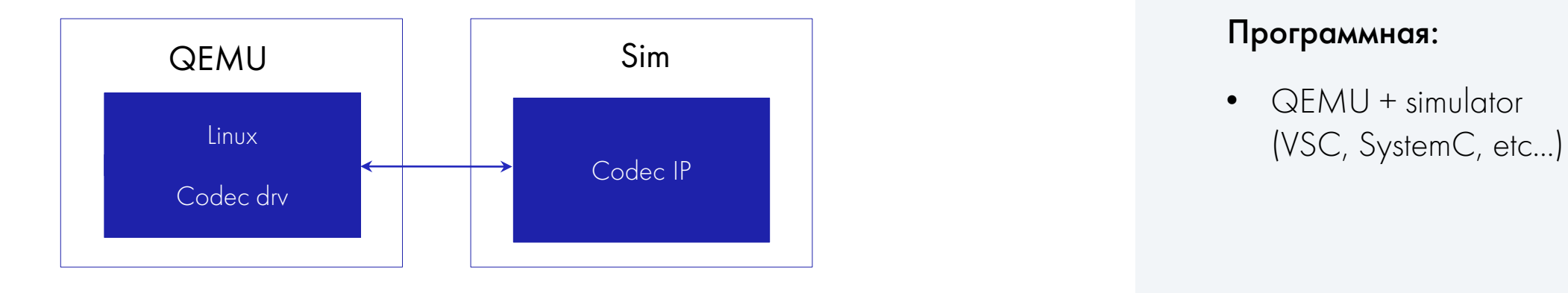

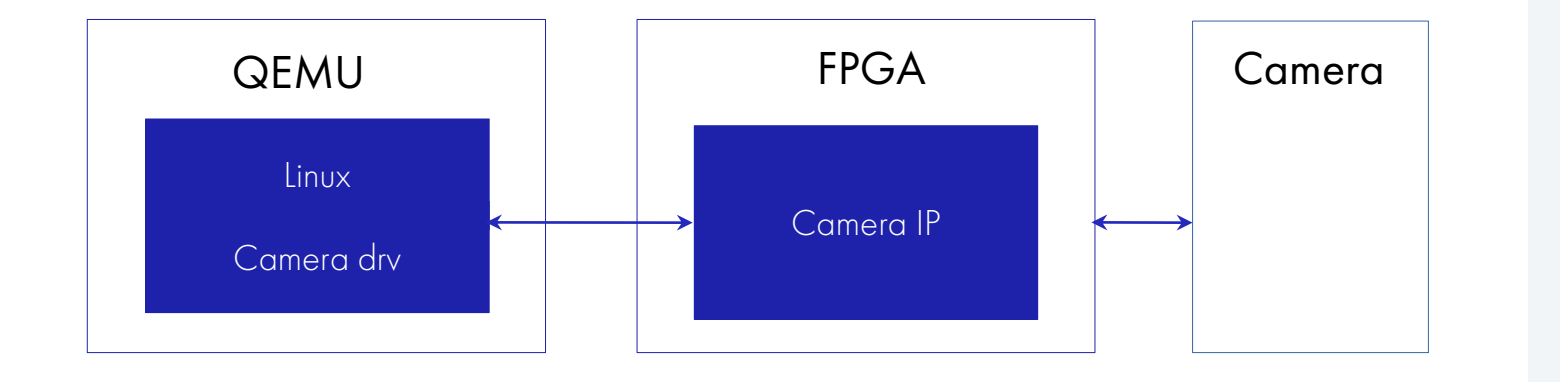

#### Программная:

• **QEMU** + simulator

#### Аппаратно-программная:

• QEMU + FPGA

<span id="page-25-0"></span>ИМИТАЦИЯ

QEMU

INTERCONNECT

IP-BLOCKS

ВЕРИФИКАЦИЯ

CO-SIMULATION

ПОДХОДЫ К ОТЛАДКЕ

#### REMOTE PORT

REMOTE PORT DPI

**Architecture** REMOTE PORT

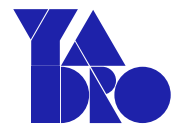

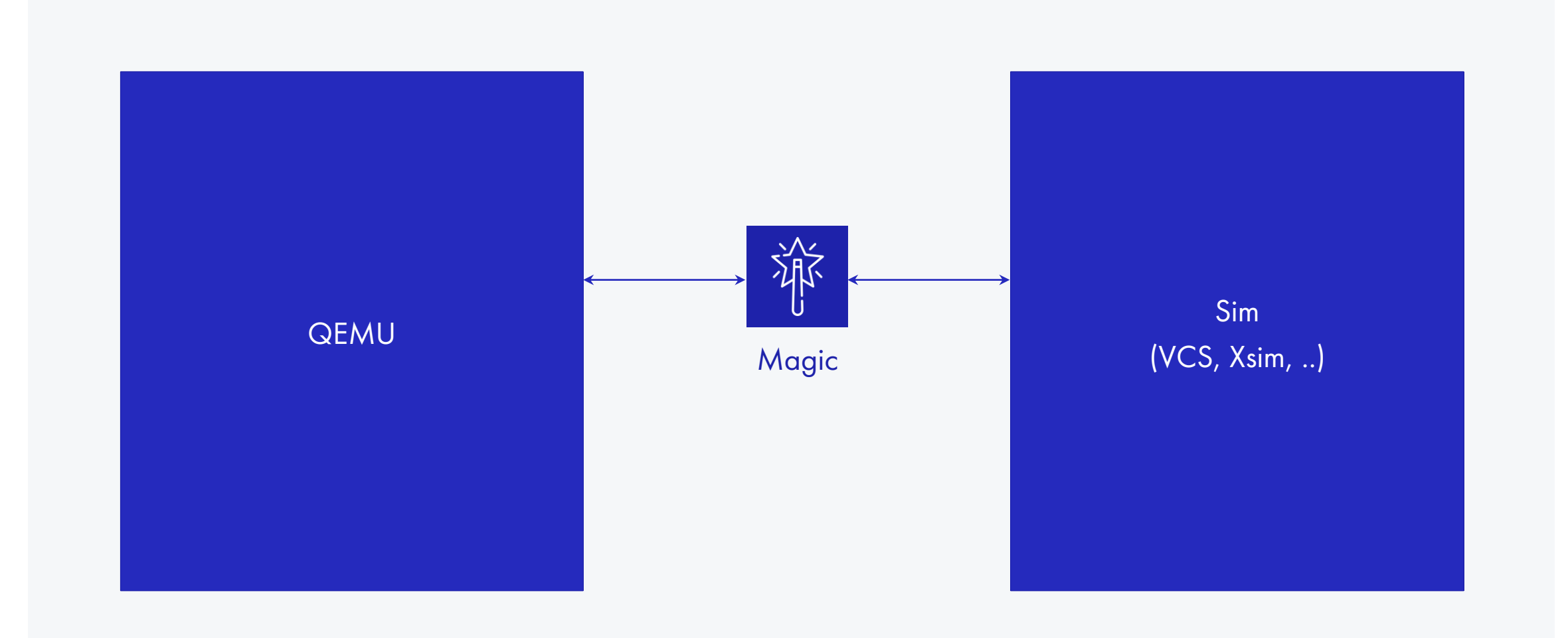

### Remote Port TLM REMOTE PORT

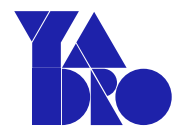

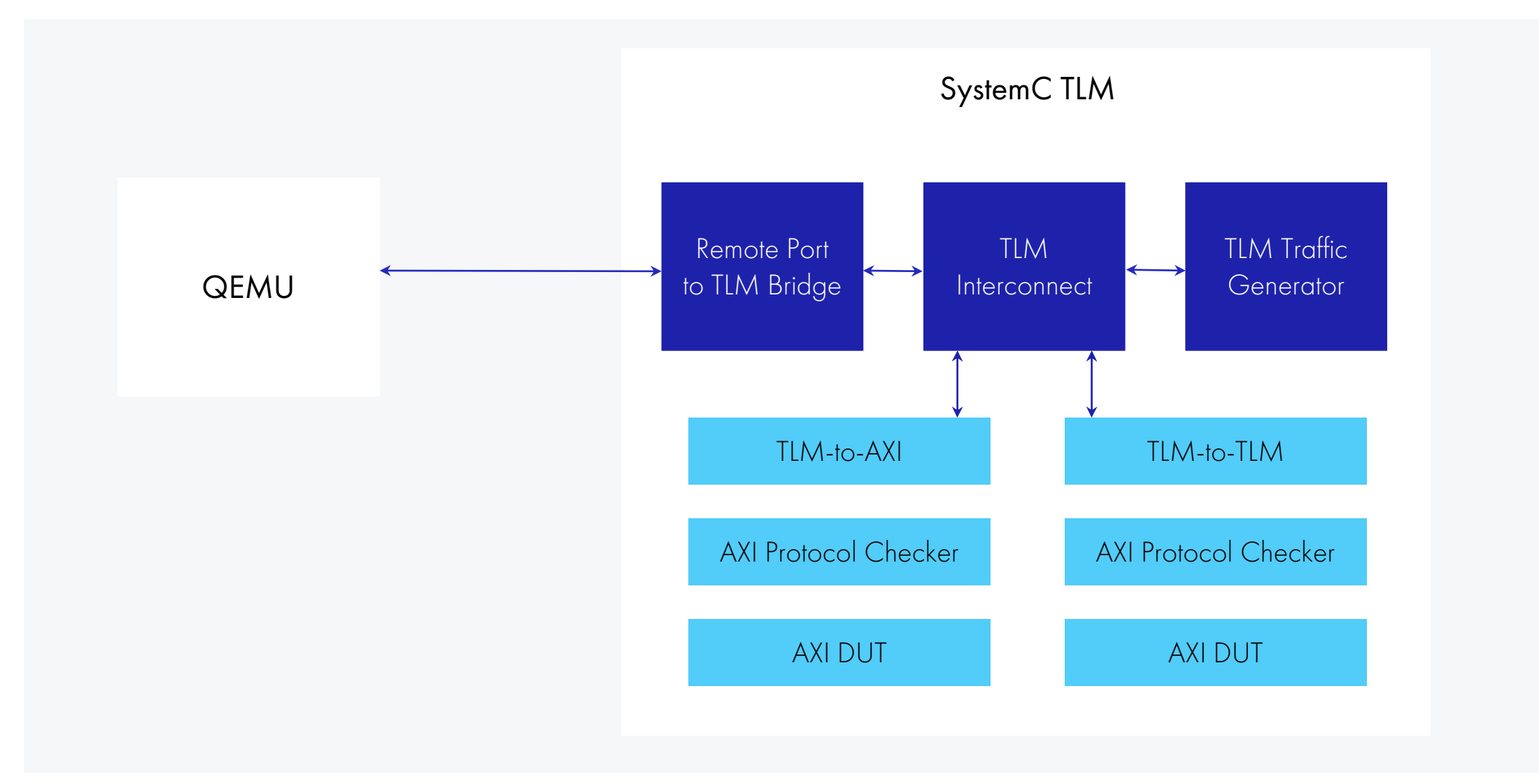

### RP transactions REMOTE PORT

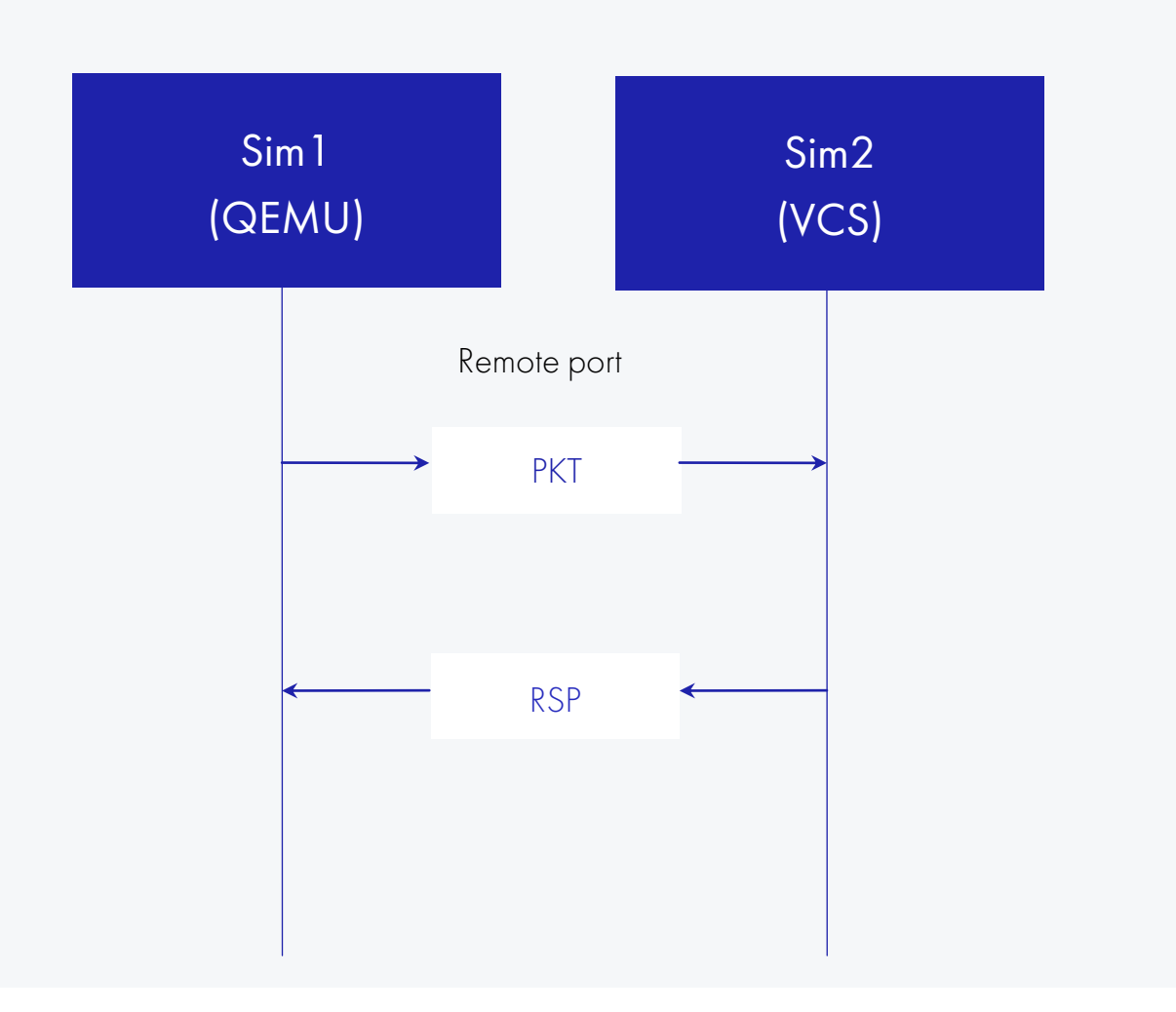

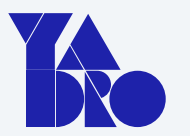

- Hello
- CFG
- Read
- Write
- Interrupt
- Sync
- ATS request
- ATS invalidate

### RP packets REMOTE PORT

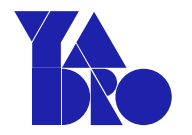

- Command
- Length
- ID
- Flags
- Device

### Base: Read/write data:

- Address
- Data
- Length
- Width
- Byte Enable
- Timestamp

ИМИТАЦИЯ

QEMU

INTERCONNECT

IP-BLOCKS

ВЕРИФИКАЦИЯ

CO-SIMULATION

ПОДХОДЫ К ОТЛАДКЕ

REMOTE PORT

REMOTE PORT DPI

### System Verilog DPI REMOTE PORT DPI

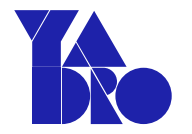

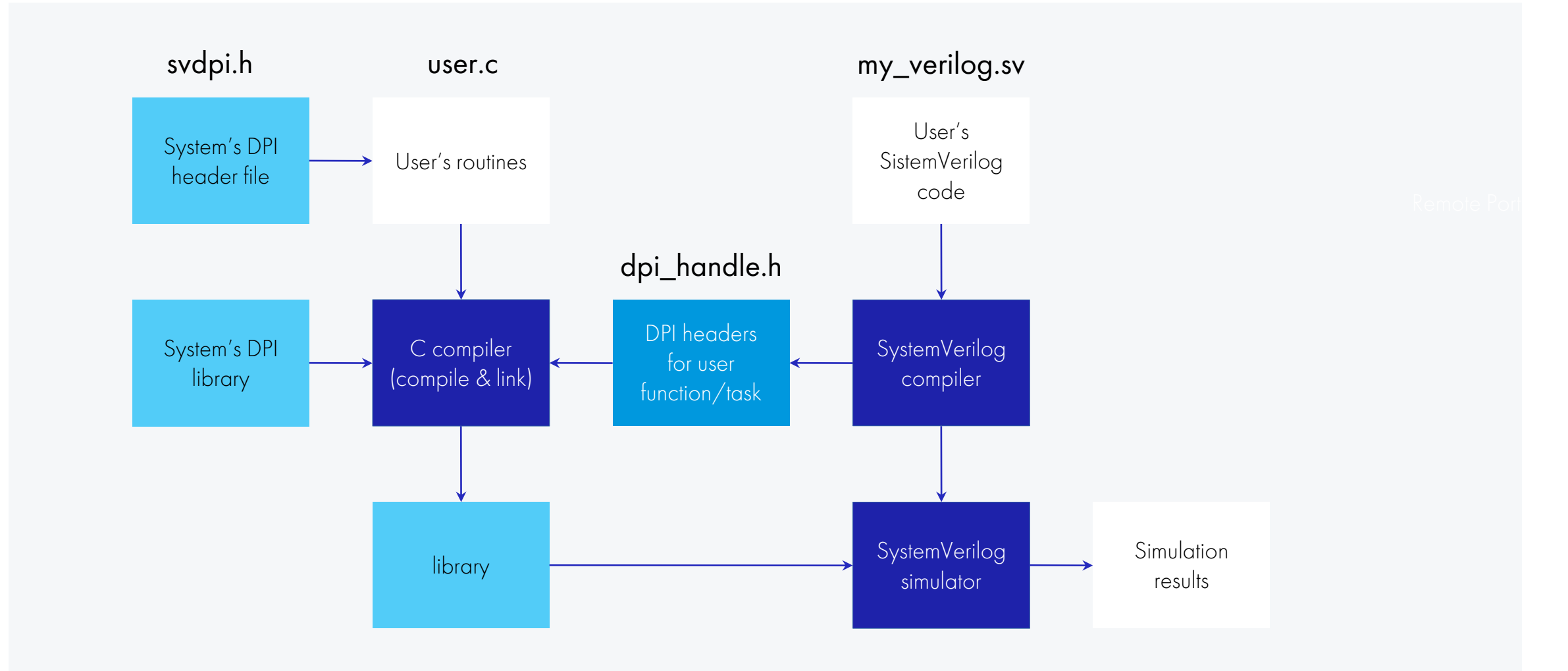

REMOTE PORT DPI

# **Architecture**

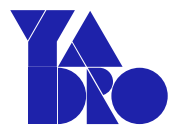

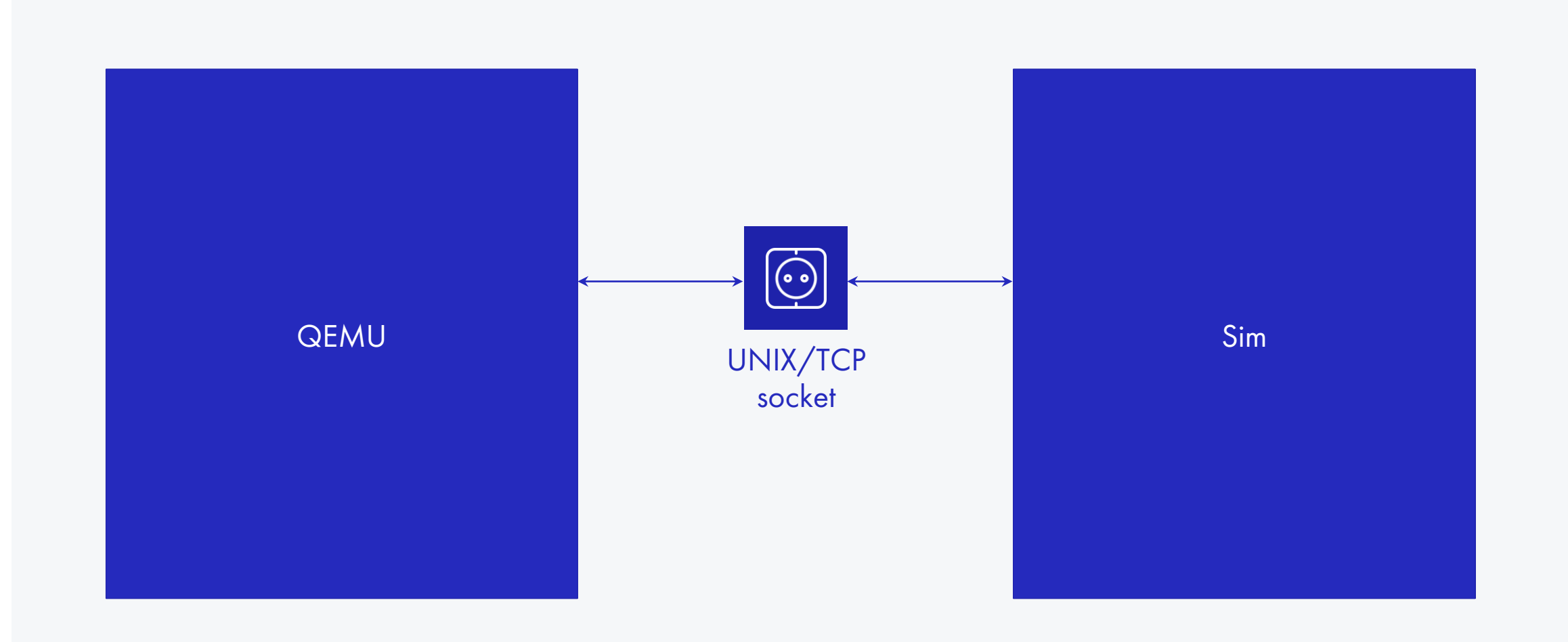

REMOTE PORT DPI

# Architecture (QEMU part)

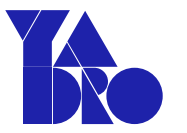

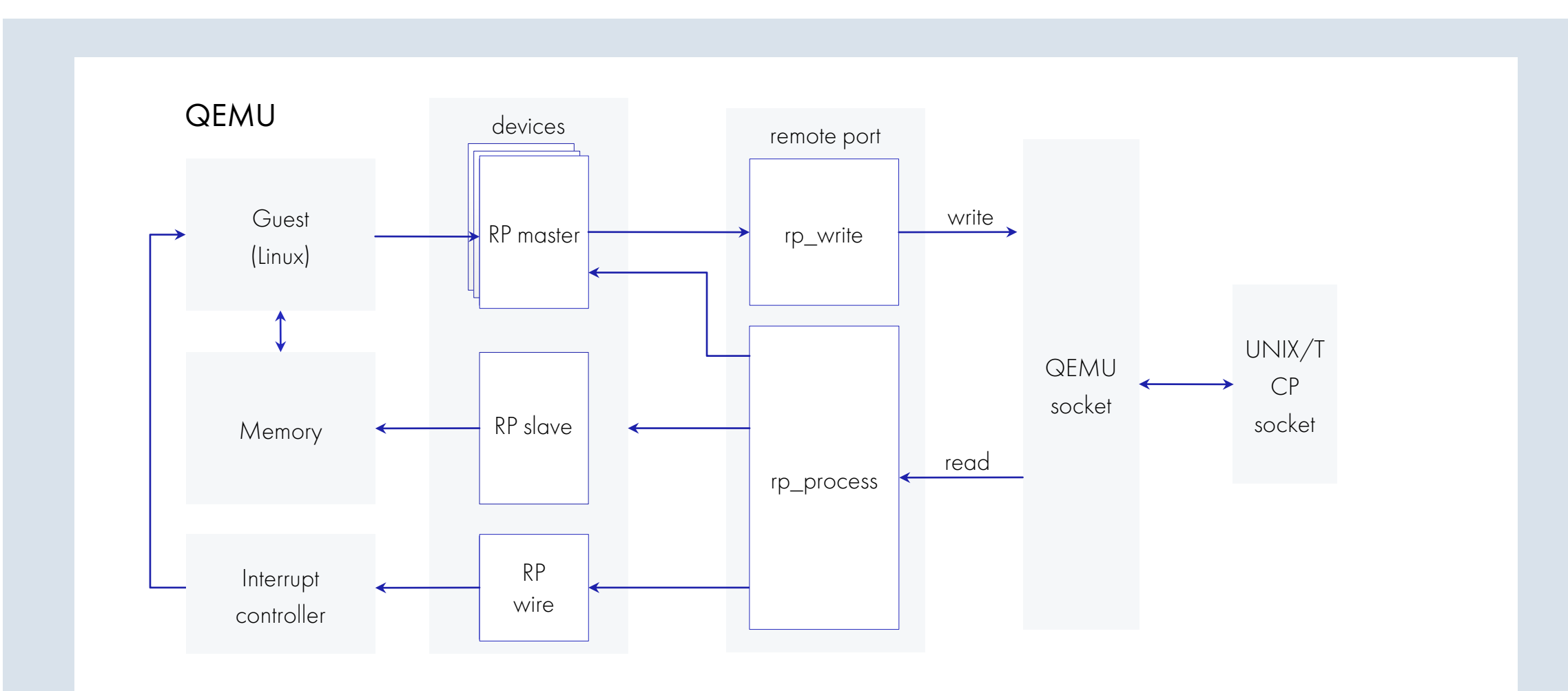

34

REMOTE PORT DPI

# Architecture (Sim part)

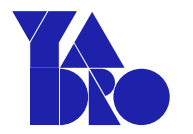

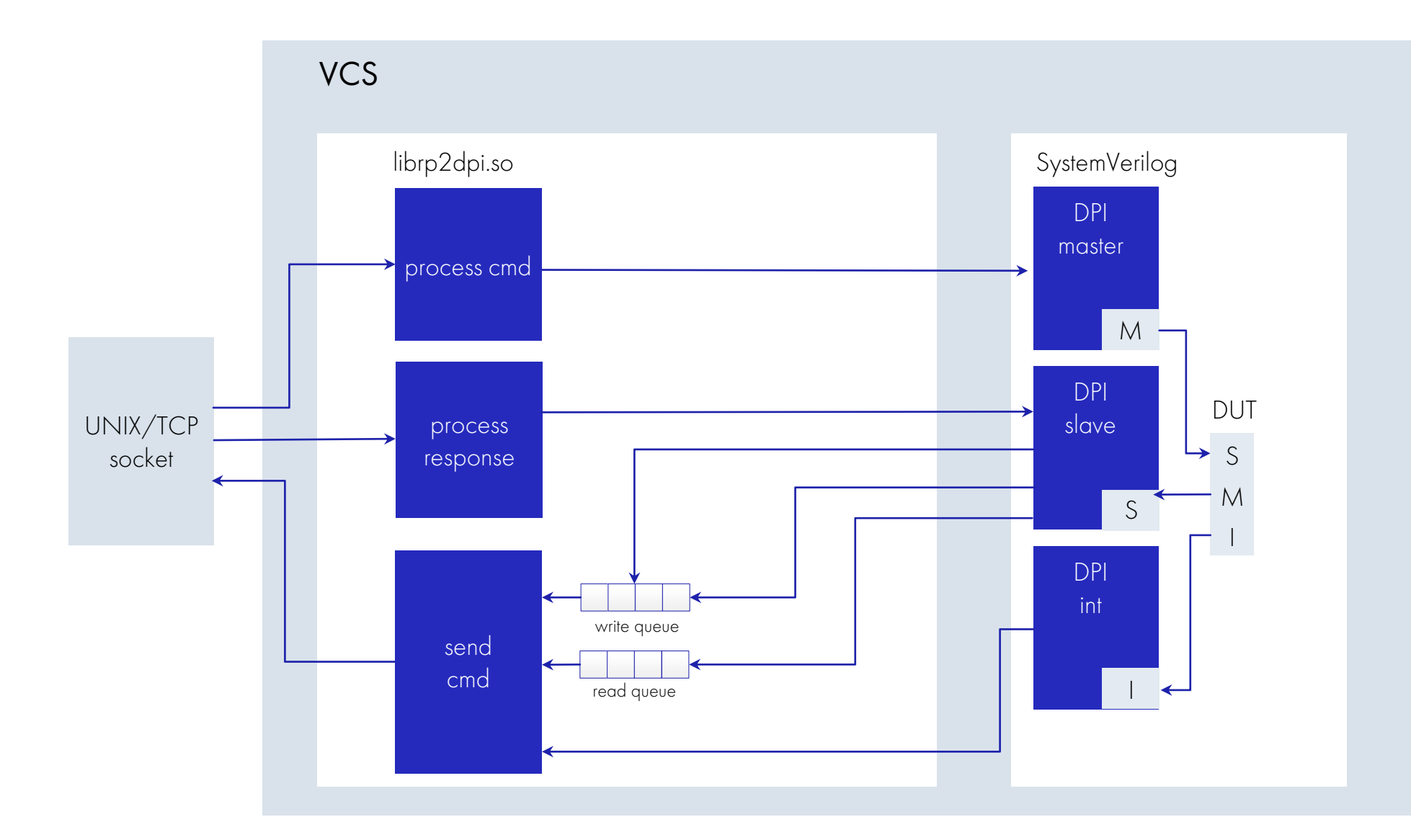

### [HARDWARE CO-SIMULATION](#page-4-0)

REMOTE PORT

REMOTE PORT DPI

ПОДХОДЫ К ОТЛАДКЕ

CO-SIMULATION

ВЕРИФИКАЦИЯ

IP-BLOCKS

INTERCONNECT

ВВЕДЕНИЕ

36

ИМИТАЦИЯ

QEMU

# Hardware co-simulation

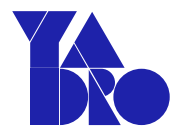

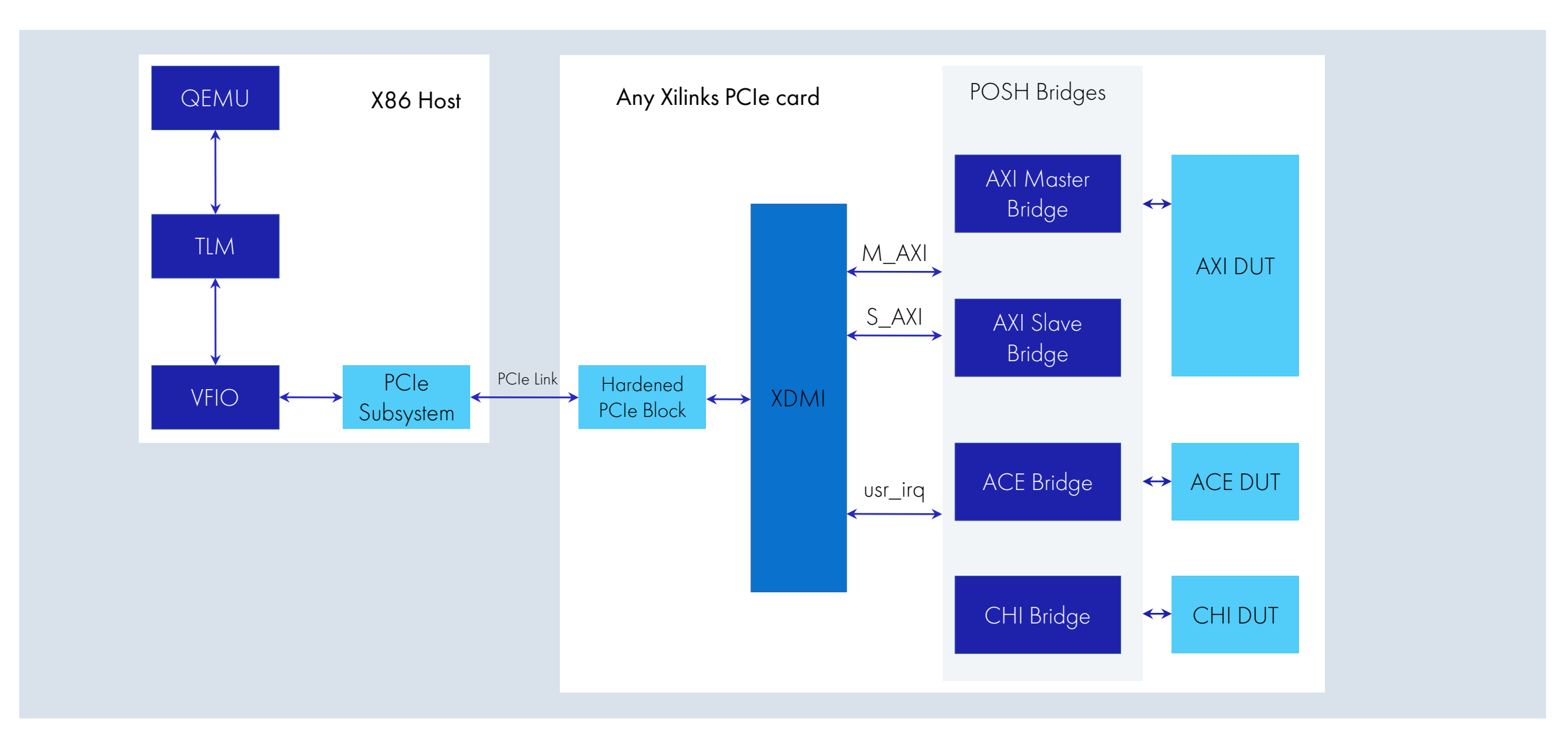

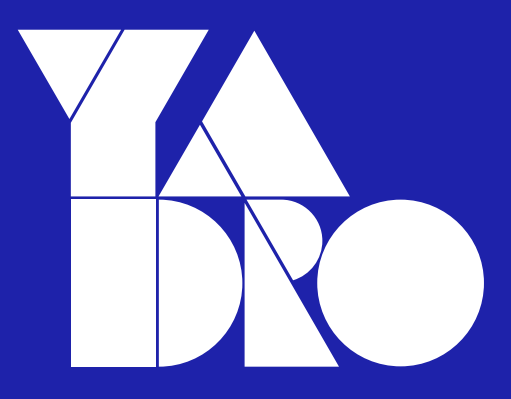

Москва, ул. Рочдельская, 15, стр. 13 +7 800 777-06-11

yadro.com